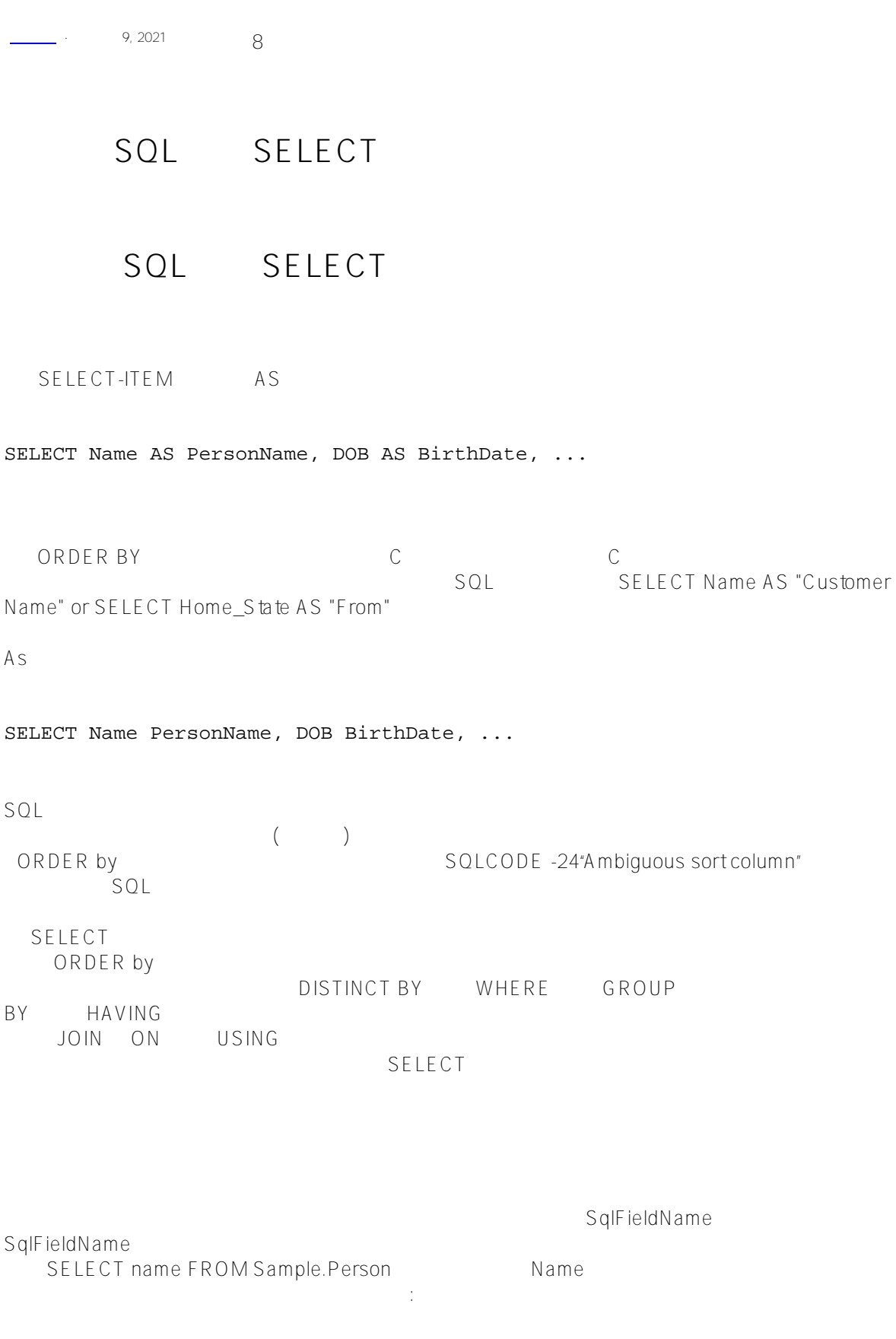

SELECT name, name AS NAME FROM Sample.Person

```
SELECT
      SQL (SqlFieldNames "Latitude " " Longitude "):
ClassMethod Select()
{
     s myquery = "SELECT latitude,longitude FROM Sample.USZipCode"
     s tStatement = ##class(%SQL.Statement).%New()
     s qStatus = tStatement.%Prepare(myquery)
    if qStatus != 1 {
         w "%Prepare failed:" 
         d $System.Status.DisplayError(qStatus) 
q
     }
     s rset = tStatement.%Execute()
     while rset.%Next() {
         w rset.latitude," ",rset.longitude,! 
     }
}
SQL is a set of SQL is a set of SQL is a set of SQL is a set of SQL is a set of SQLClassMethod Select1()
{
     s myquery = "SELECT latitude AS northsouth,longitude AS eastwest FROM Sample.USZi
pCode"
     s tStatement = ##class(%SQL.Statement).%New()
     s qStatus = tStatement.%Prepare(myquery)
    if qStatus != 1 {
         w "%Prepare failed:" 
         d $System.Status.DisplayError(qStatus) 
q
     }
     s rset = tStatement.%Execute()
     while rset.%Next() {
         w rset.northsouth," ",rset.eastwest,! 
     }
}
          t-alias
                           Name:
SELECT p.Name, e.Name
FROM Sample.Person AS p LEFT JOIN Sample.Employee AS e ON p.Name=e.Name
要区分指定多个表的查询中的列,您应该指定列别名:
```
SELECT p.Name AS PersonName,e.Name AS EmployeeName

FROM Sample.Person AS p LEFT JOIN Sample.Employee AS e ON p.Name=e.Name

以表中"Home\_State"列为例,将其重命名为"US\_State\_Abbrev"。

SELECT Name, Home State AS US State Abbrev FROM Sample.Person

 $%$ ID (ID)  $($  ID)

SELECT %ID, %ID AS Ident, Name FROM Sample.Person

## Non-Field

SQL SQL "Expression\_1" "Aggregate\_3" SELECT ()  $(n \qquad )$ HostVar i HostVar Literal Literal HostVar Aggregate Expression: - Literal\_n:<br>%ID literal n: <sup>%TABLENAME</sup> NULL Literal\_n; RowID - HostVar\_n:  $'$  text ', 123, ("), (:myvar), ? Expression\_n 提供给? 例如,提供5+7将返回字符串'5+7'作为HostVar\_n。  $-A$ ggregate\_n:  $AVG(Age)$  COUNT(\*) Aggregate\_n COUNT(Name)+COUNT(Spouse) Expression\_n MAX(COUNT(Name)+COUNT(Spouse)) Aggregate \_n, -AVG(Age)是Expression\_n,而AVG(-Age)是Aggregate\_n。 - Expression\_n: <br>Aggregate\_n HostVar\_n Literal\_n Subquery\_n Expression\_n  $(Aqe)$   $(Aqe+5)$ ,  $(USA:||HomeState)$ , CAST SQL (%SQLUPPER(Name) %SQLUPPER Name) SQL (\$LENGTH(Name)) CASE (CURRENT\_DATE\_\$ZPI)

- Window n:

OVF<sub>R</sub>

- Subquery\_n:

 $AVG$   $*$ "Aggregate\_3"(SELECT 3) SELECT Name, Age, AVG(Age) AS AvgAge FROM Sample.Person

 $AS$ 

SELECT Name, Age, AVG(Age) AvgAge FROM Sample.Person

SELECT Name AS PersonName, (SELECT Name FROM Sample.Employee) AS EmpName, Age AS YearsOld FROM Sample.Person

## **FROM子句**

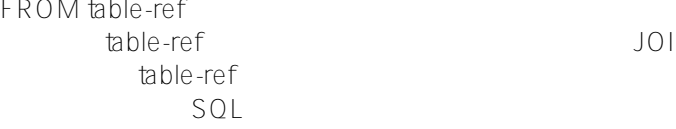

下面的示例演示如何为选择项子查询指定列别名:

\$SYSTEM.SQL.Schema.TableExists("schema.tname") \$SYSTEM.SQL.Schema.ViewExists("schema.vn ame")

下面是有效的等价语法:

FROM Sample.Person P

t-alias

t-alias

 $($ **。** 

FROM table-ref table-ref JOIN  $SQL$ table-ref \$SYSTEM.SQL.Security.CheckPrivilege() \$SYSTEM.SQL.Security.CheckPrivilege() table-ref AS FROM Sample.Person AS P  $AS$ t-alias t-alias SQLCODE -20"

SELECT P.Name, E.Name FROM Sample.Person AS P, Sample.Employee AS E t-alias ) SELECT Sample.Person.Name, Sample.Employee.Name FROM Sample.Person, Sample.Employee  $t$ -alias,  $t$ -alias,  $t$ SQLCODE -23  $($  $(\hspace{.3cm}/\hspace{.3cm})$  $(\gamma$  /  $\gamma$ t-alias(
being t-alias(
being t-alias(
being t-alias(
being t-alias(
being t-alias(
being t-alias(
being t-alias(
being t-alias(
being t-alias(
being t-alias(
being t-alias(
being t-alias(
being t-alias(
being t-alias(
bei t-alias, t-alias, t-alias, t-alias, t-alias, t-alias, t-alias, t-alias, t-alias, t-alias, t-alias, t-alias, t-SELECT Name,(SELECT Name FROM Sample.Vendor) FROM Sample.Person t-alias (c-alias) (Per Emp) (PName Ename): SELECT Per.Name AS PName, Emp.Name AS EName FROM Sample.Person AS Per, Sample.Employee AS Emp WHERE Per.Name %STARTSWITH 'G'  $\sqrt{a}$ t-alias 以下是一些例子: SELECT P.%ID As PersonID, AVG(P.Age) AS AvgAge, Z.%TABLENAME||'=' AS Tablename, Z.\* FROM Sample.Person AS P, Sample.USZipCode AS Z WHERE P. Home City = Z.City GROUP BY P.Home\_City ORDER BY Z.City

**Sharding Transparent to SELECT Queries**

SQL

FROM

## CREATE table

## [#SQL](https://cn.community.intersystems.com/tags/sql) [#Caché](https://cn.community.intersystems.com/tags/cach%C3%A9)

 **源 URL:** https://cn.community.intersystems.com/post/%E7%AC%AC%E4%B8%83%E5%8D%81%E4%B8%80%E 7%AB%A0-sql%E5%91%BD%E4%BB%A4-select%EF%BC%88%E4%B8%89%EF%BC%89